## Kryteria ocen z informatyki klasa 8 I półrocze

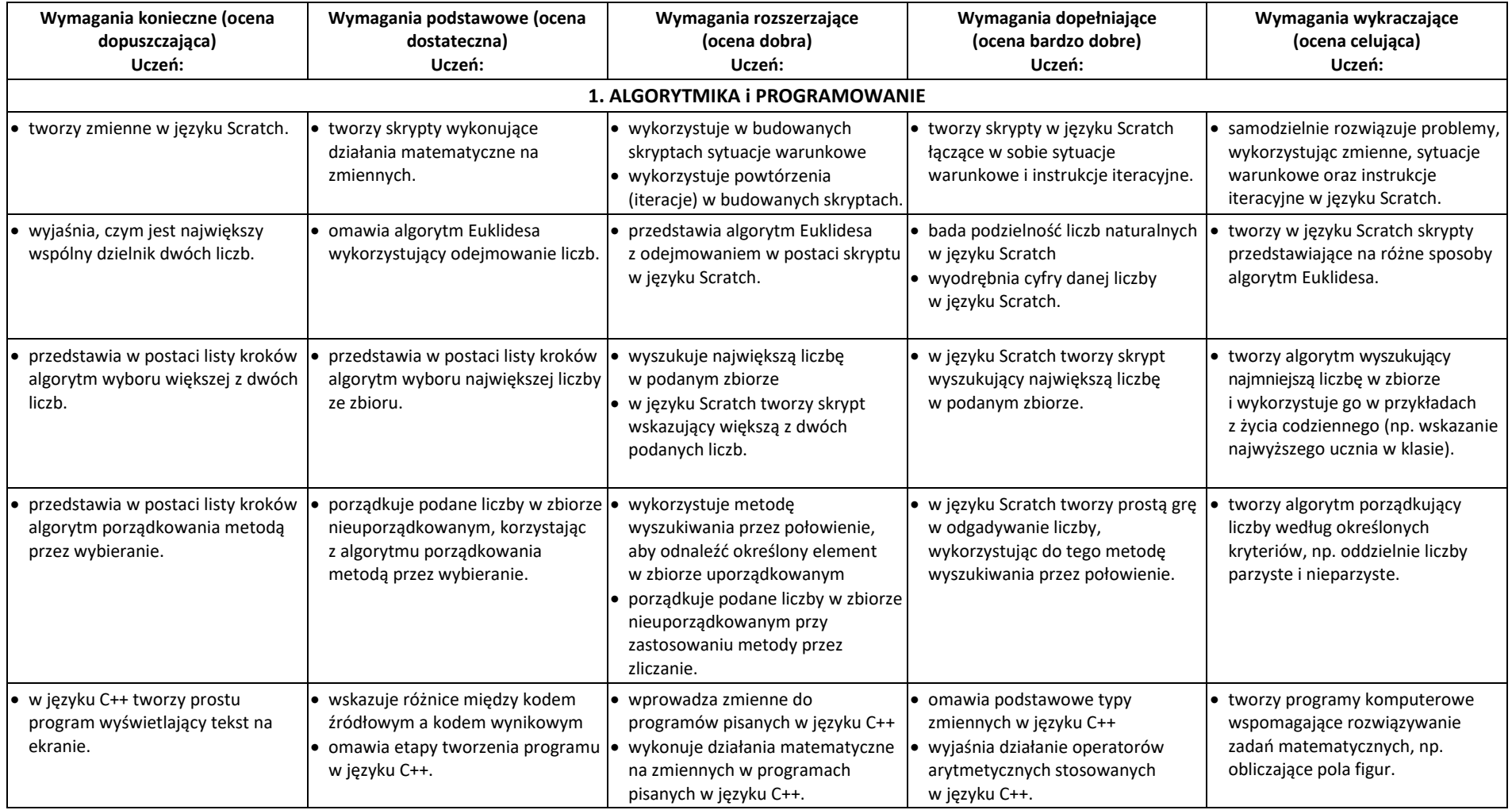

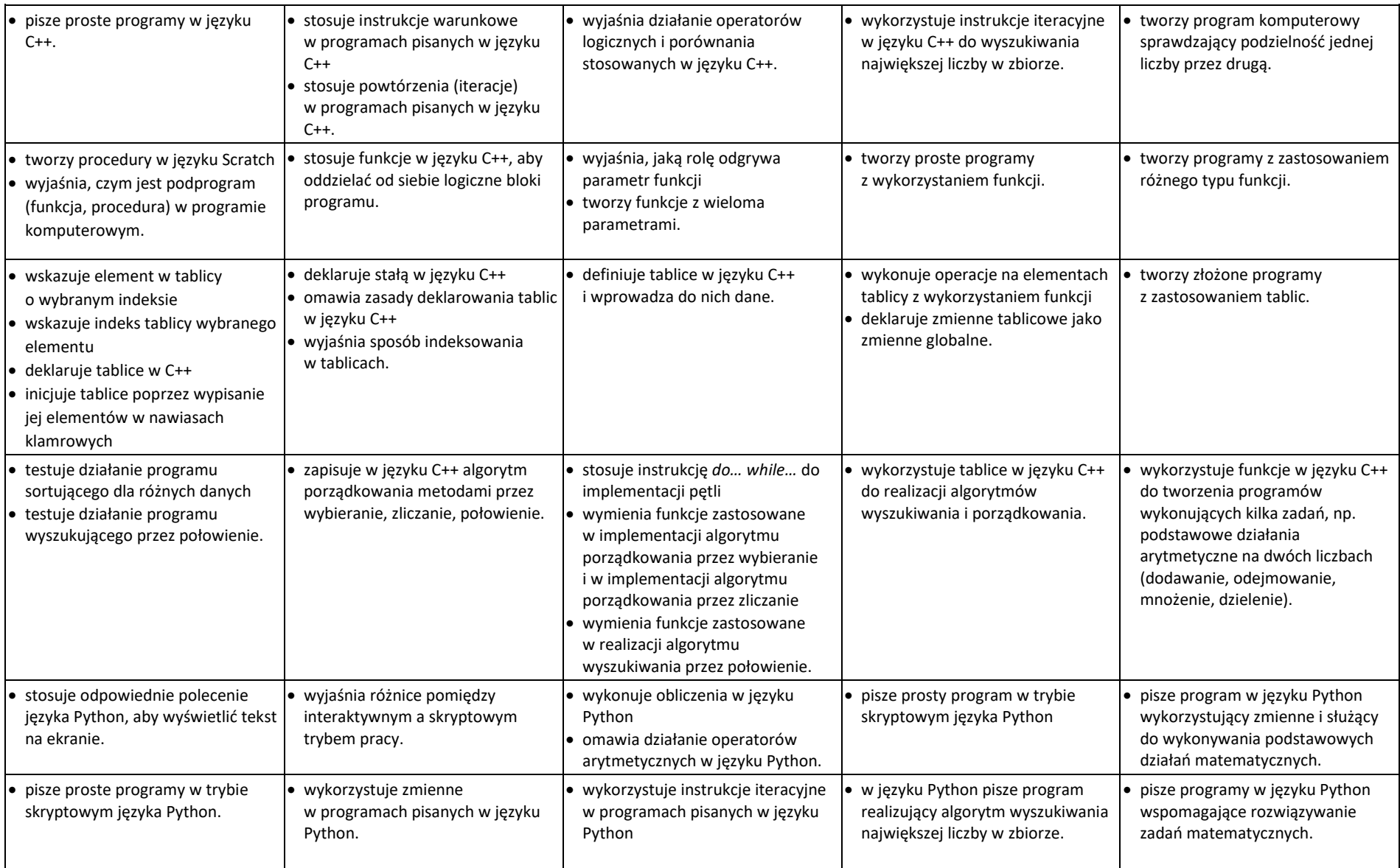

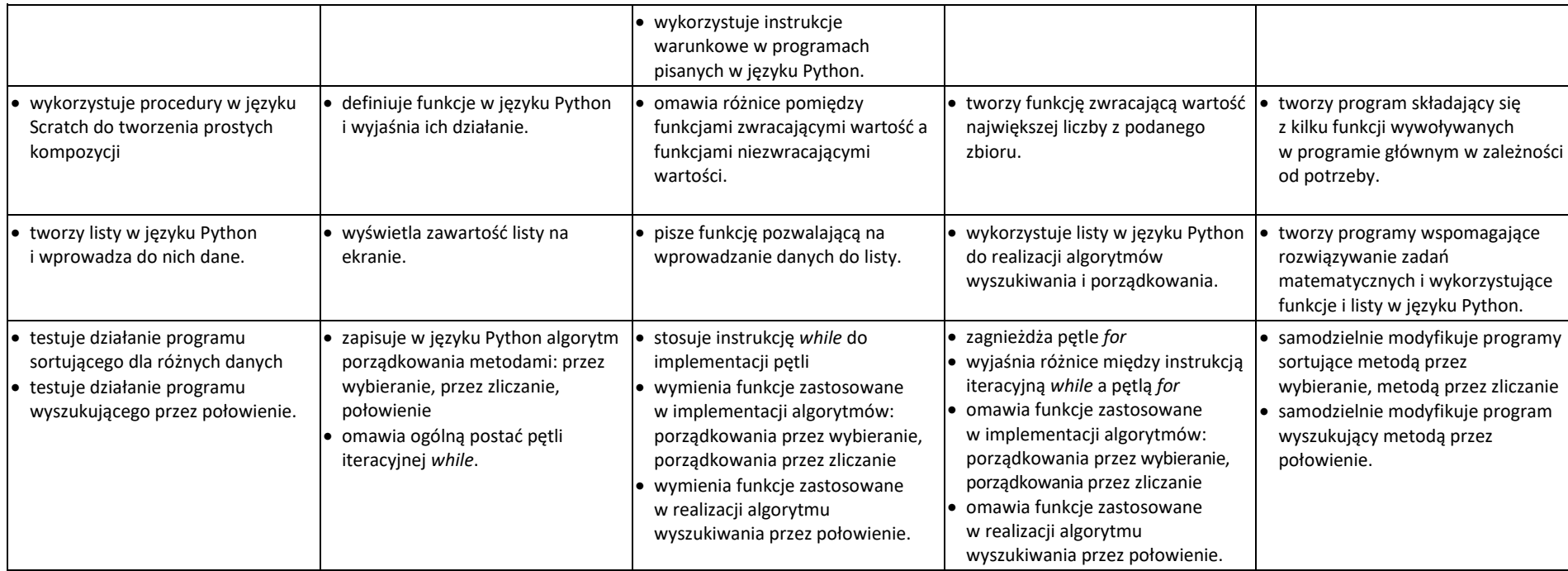

## II półrocze

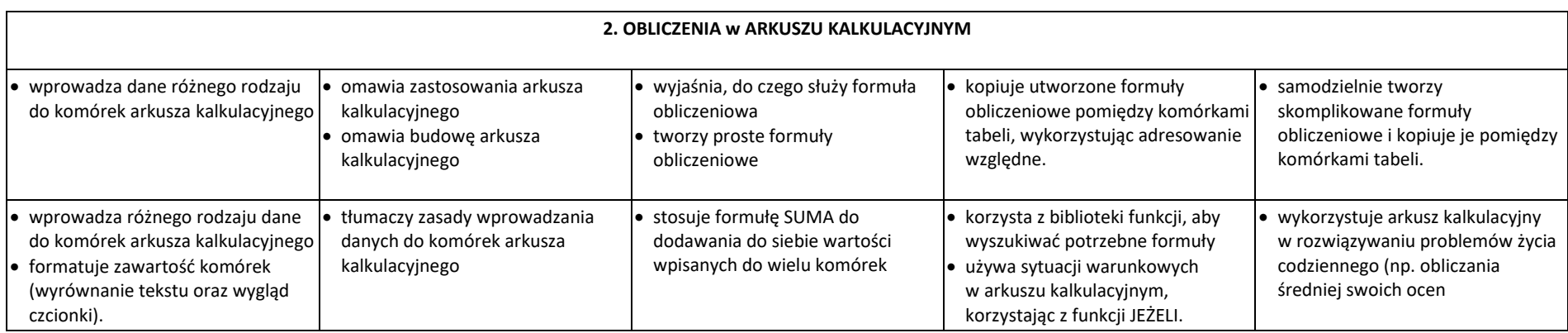

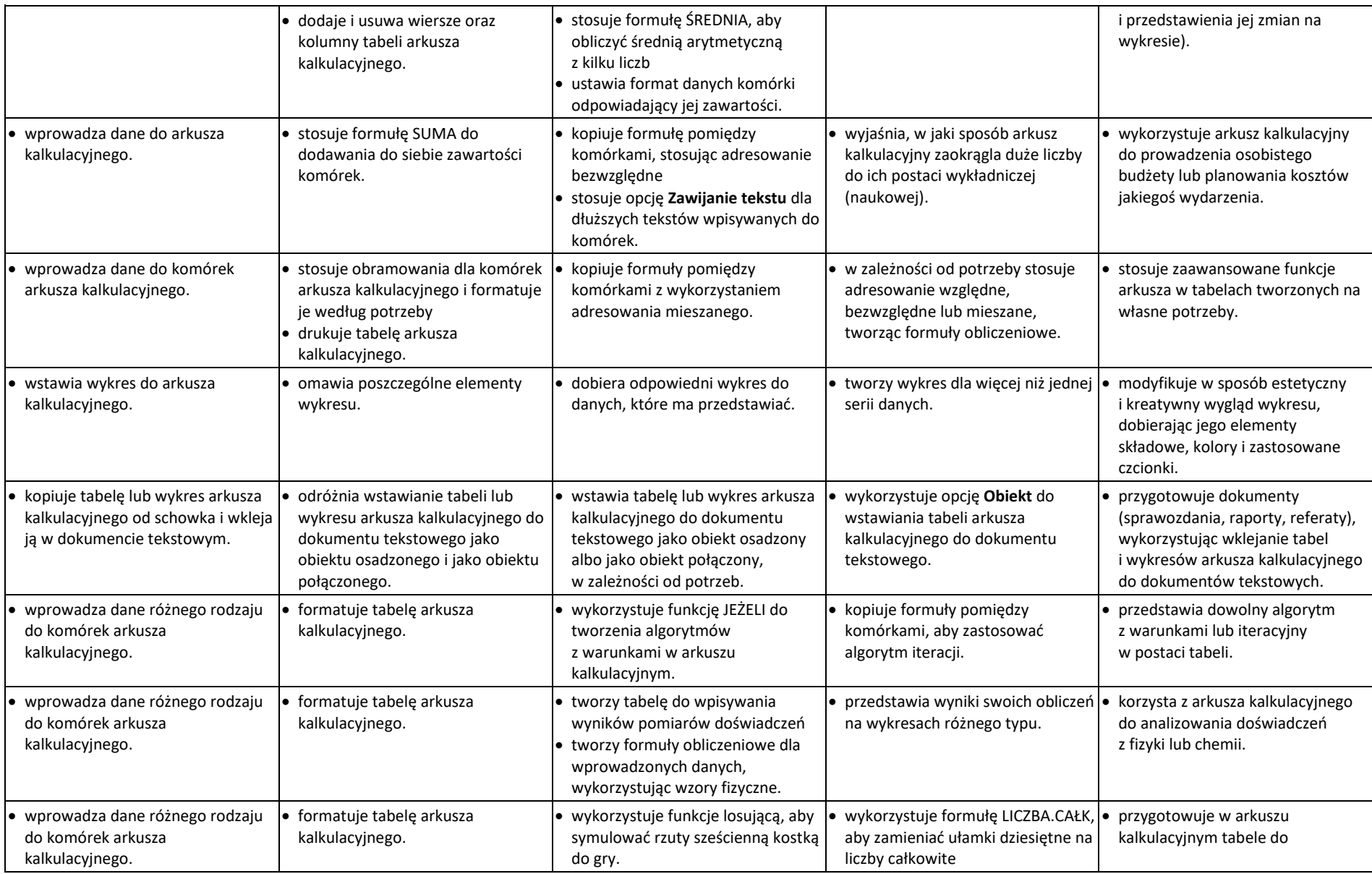

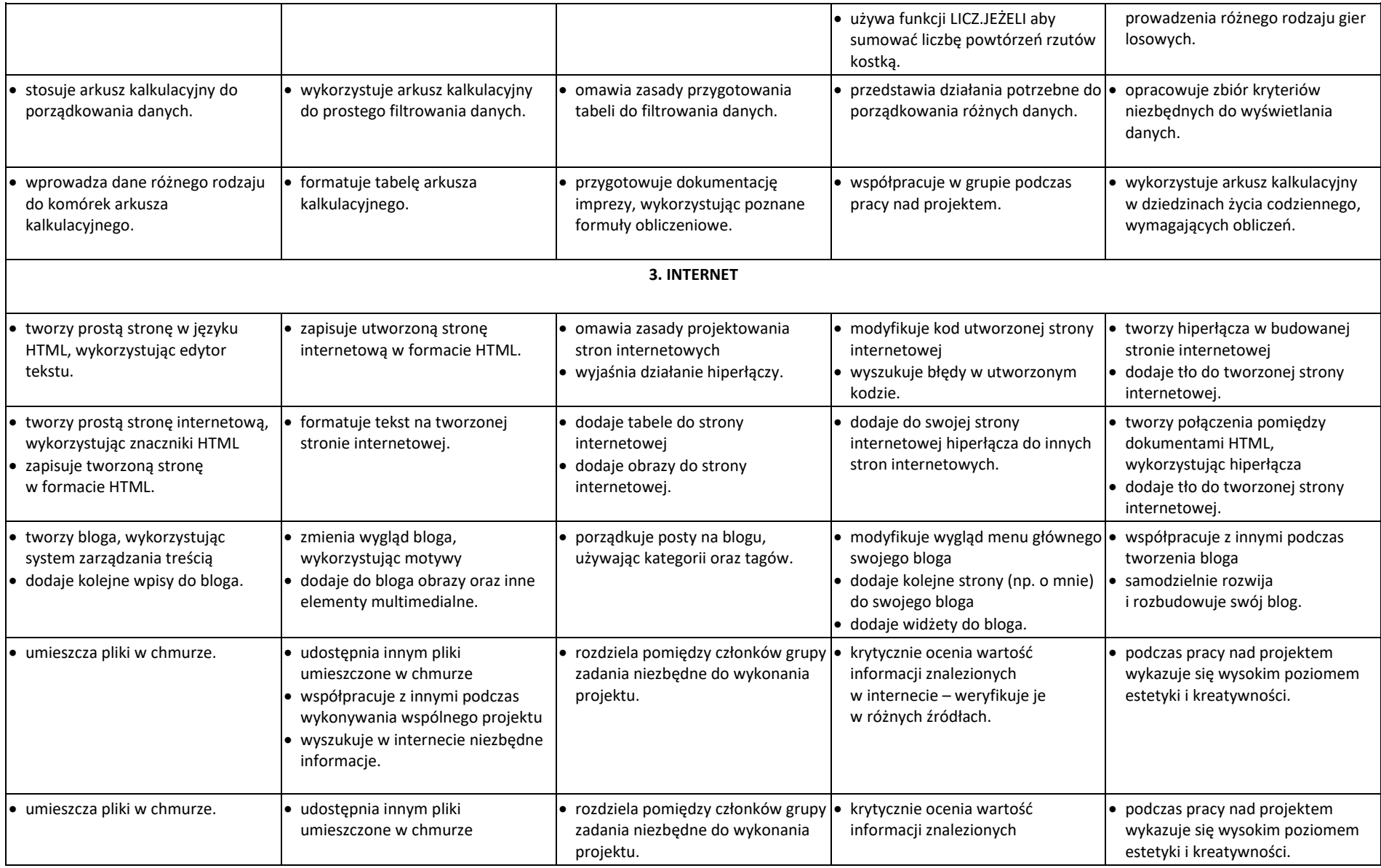

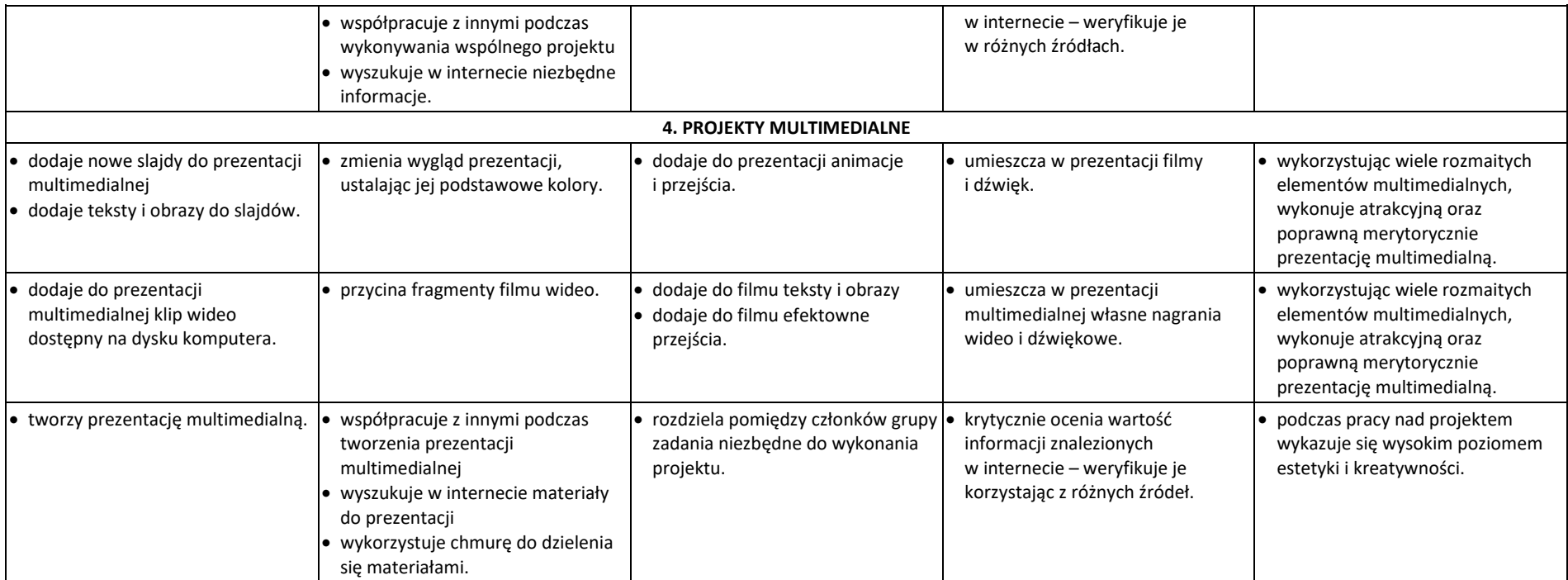